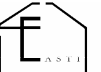

## RICHIESTA RIMBORSO PRESTAZIONE AGGIUNTIVA APPRENDISTI (C.I.G. EVENTI METEOROLOGICI)

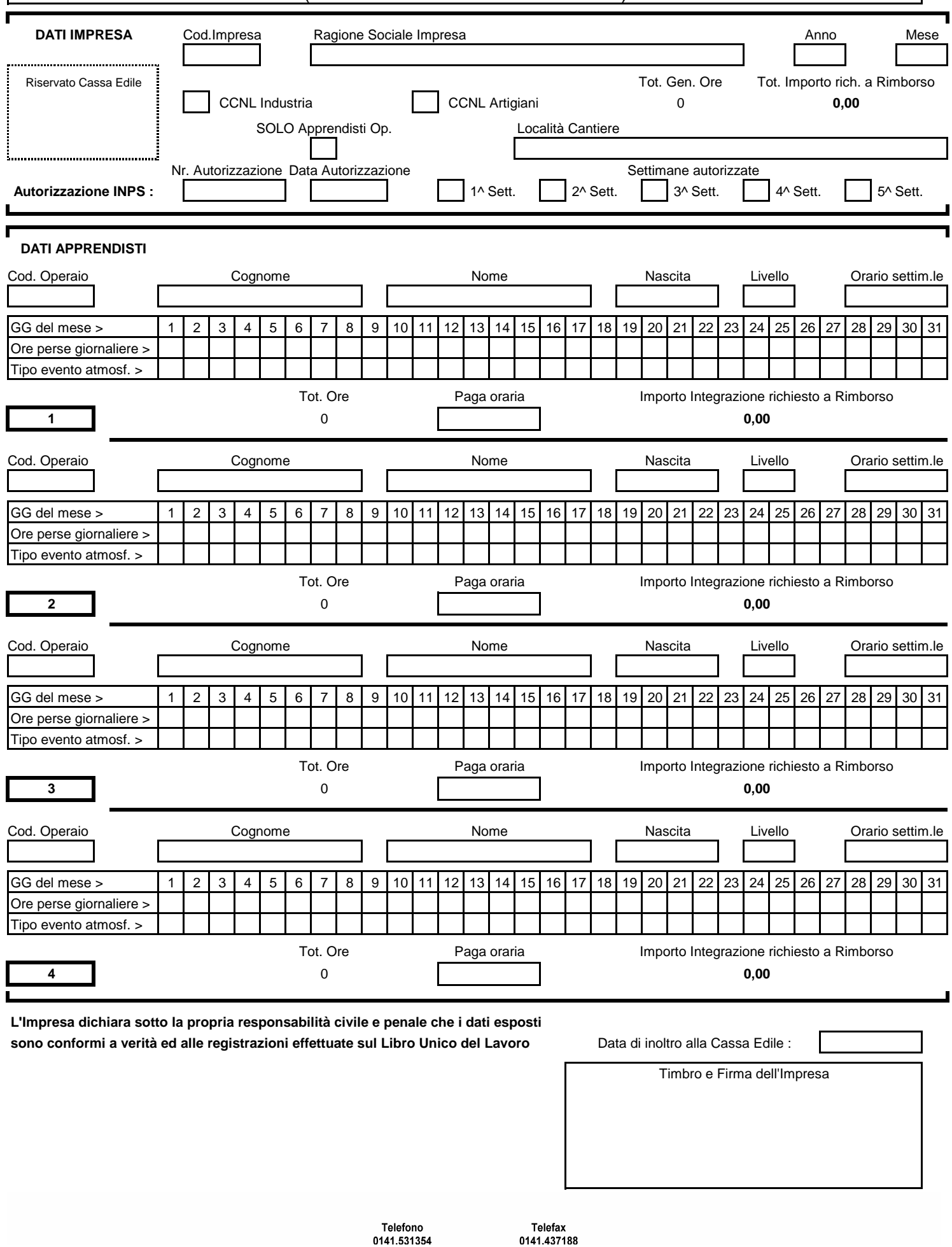

## **e l'invio alla Cassa Edile ISTRUZIONI PER LA COMPILAZIONE DEL MODULO**

Per poter ottenere il rimborso della Prestazione Aggiuntiva Apprendisti C.I.G. occorre digitare i dati richiesti, stampare il Modulo ed inviarlo a mezzo **Fax al nr. 0141 437188** oppure salvare il file ed inviarlo, come allegato e-mail, alla casella di posta elettronica **ceasti@cassaedile.asti.it**

## **- Legenda campi -**

## **DATI IMPRESA**

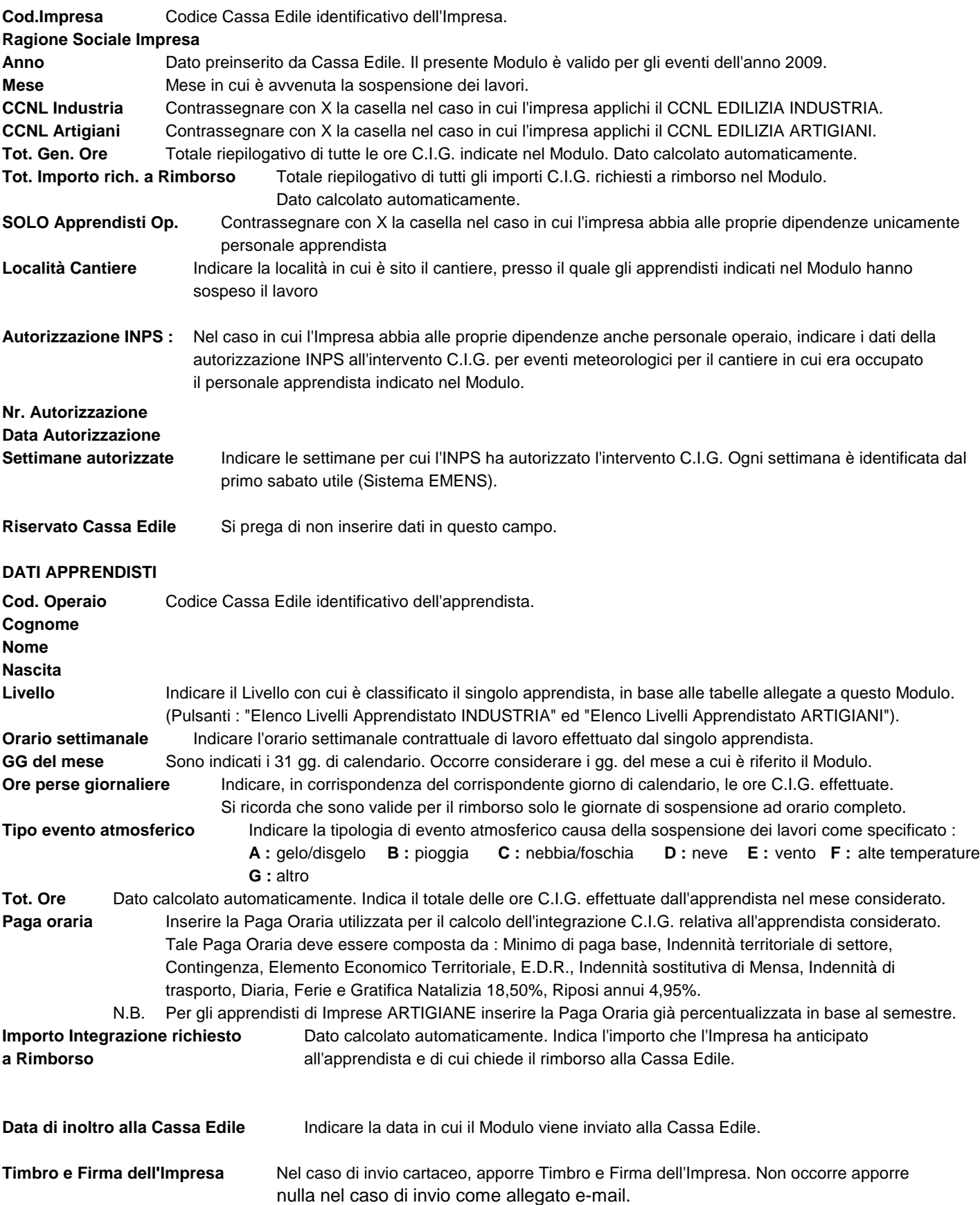